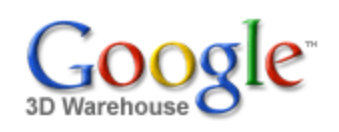

Search for:  $\odot$  Models  $\odot$  Collections

Search

*ਲਿਲੇਲੇਲੇ* [See ratings and reviews](http://sketchup.google.com/3dwarehouse/ratings?mid=75330493382d283a6826e81aa7a553b6) No ratings

## **Description**

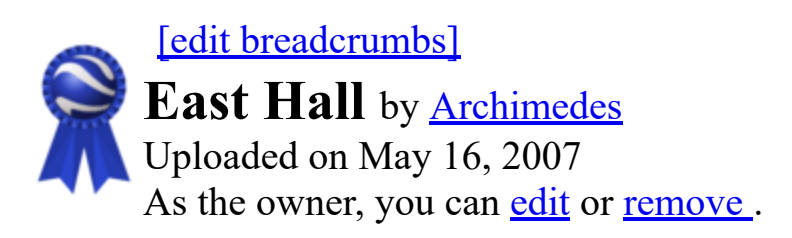

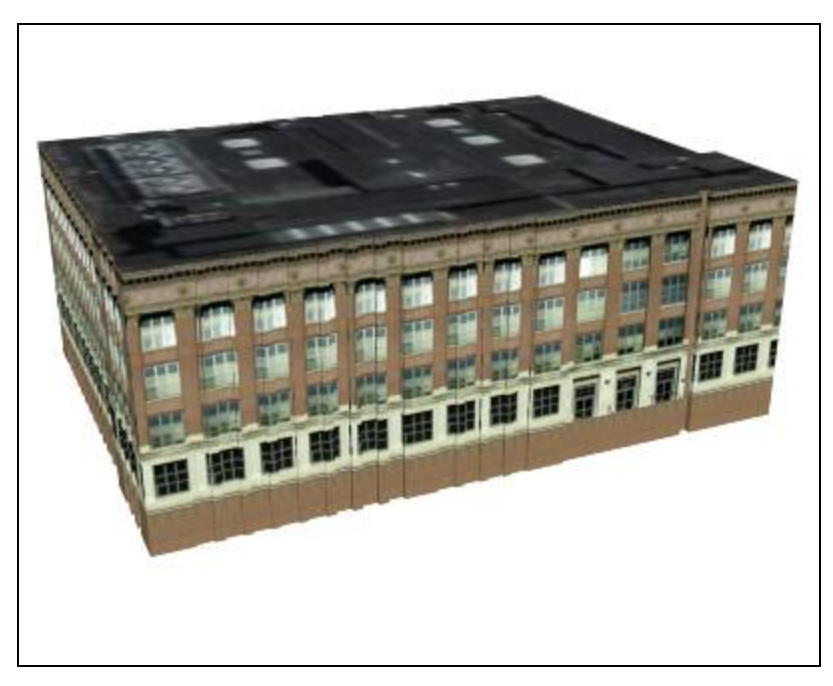

## Feedback

Collections Add to my collection... [Archive Archimedes: Blue Ribbons](http://sketchup.google.com/3dwarehouse/cldetails?mid=eb40495049ecb71f7e76b6b7d97d6a0b)

The University of Michigan, Ann Arbor, Central Campus.

<http://uuis.umich.edu/cic/buildingproject/index.cfm?buildingid=53>

Tags [University of Michigan,](http://sketchup.google.com/3dwarehouse/search?tags=University+of+Michigan) [Ann Arbor,](http://sketchup.google.com/3dwarehouse/search?tags=Ann+Arbor) [Central Campus,](http://sketchup.google.com/3dwarehouse/search?tags=Central+Campus) [East Hall](http://sketchup.google.com/3dwarehouse/search?tags=East+Hall), [East Engineering.](http://sketchup.google.com/3dwarehouse/search?tags=East+Engineering.)

## Available Formats [What's this?](http://sketchup.google.com/support/bin/answer.py?answer=77622&hl=en)

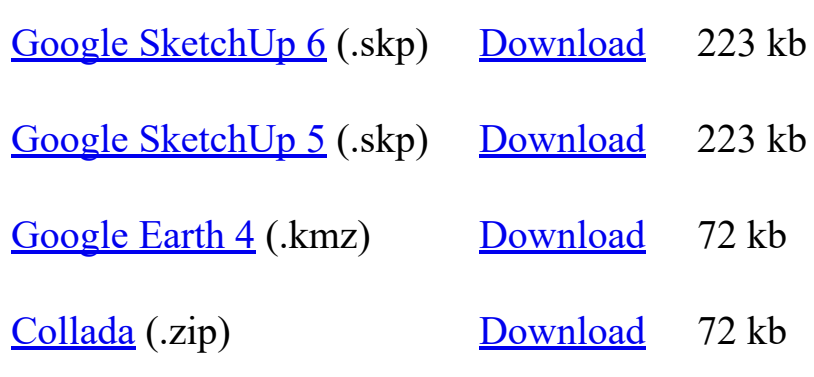

## Model complexity What's this?

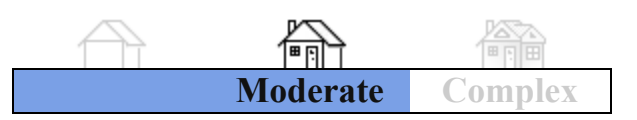

sarhaus@umich.edu | My [Models](http://sketchup.google.com/3dwarehouse/search?uq=09314143424418926722) | My [Collections](http://sketchup.google.com/3dwarehouse/search?styp=c&uq=09314143424418926722) | My [Account](https://www.google.com/accounts/ManageAccount) | [Sign](https://www.google.com/accounts/Logout?hl=en&continue=http%3A%2F%2Fsketchup.google.com%2F3dwarehouse%2F&service=warehouse) Out

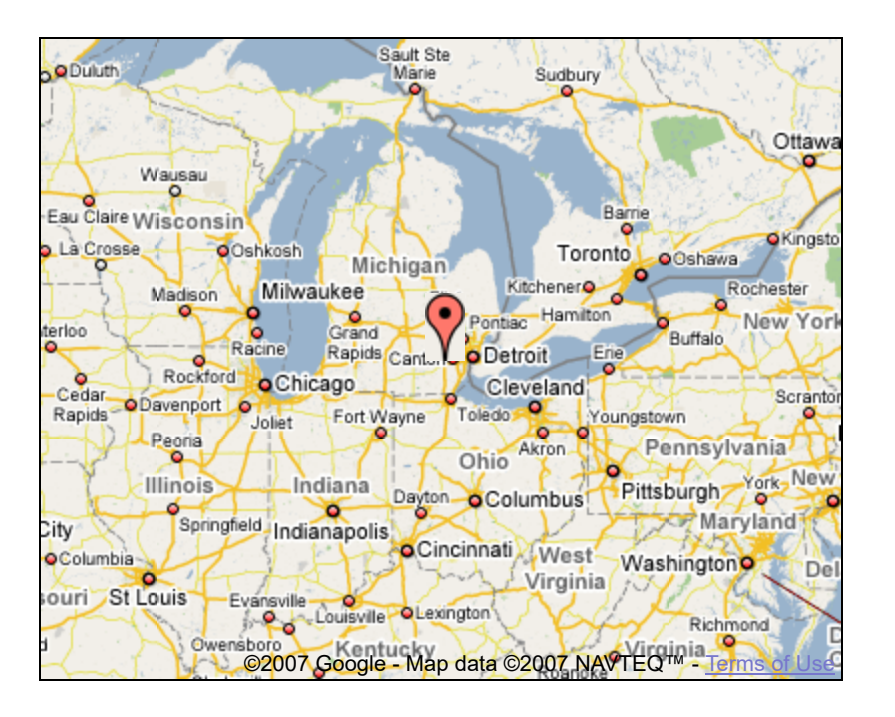

Link to this page Include this model in your website

Build 3D models using [Google SketchUp.](http://sketchup.google.com/intl/en/) View 3D models using [Google Earth](http://earth.google.com/intl/en/) and the [3D Warehouse Network Link](http://earth.google.com/intl/en/3d.html).

[Privacy Policy](http://www.google.com/intl/en/privacy.html) - [Terms of Service](http://sketchup.google.com/3dwarehouse/tos.html) - [Google Home](http://www.google.com/intl/en/) - [Help](http://sketchup.google.com/support/bin/topic.py?topic=8589&hl=en) ©2007 Google